#### МИНИСТЕРСТВО ОБРАЗОВАНИЯ И НАУКИ РОССИЙСКОЙ ФЕДЕРАЦИИ

Федеральное государственное бюджетное образовательное учреждение высшего образования

«Кубанский государственный университет»

### **УТВЕРЖДАЮ**

Проректор по научной работе и инновациях 1. Барьицев «27» ann 018 г.

Рабочая учебная программа по дисциплине

Б1.В.ОД.З Насекомые Северо-Западного Кавказа

Направление подготовки: 06.06.01 Биологические науки

Профиль: 03.02.05 Энтомология

Квалификация: Исследователь. Преподаватель-исследователь

Форма обучения: очная

Краснодар 2018

Рабочая программа дисциплины «Насекомые Северо-Западного Кавказа» для аспирантов составлена в соответствии с Федеральным государственным образовательным стандартом высшего образования, утверждённым приказом Министерства образования и науки Российской Федерации от 30 июля 2014 № 871 по направлению подготовки 06.06.01 Биологические науки (уровень подготовки кадров высшей квалификации).

Составители:

С.Ю. Кустов, доктор биологических наук, заведующий кафедрой зоологии биологического факультета КубГУ.

В.В. Гладун, кандидат биологических наук, доцент кафедры зоологии биологического факультета КубГУ.

Зав. кафедрой

C.IO. Kycrob

Рабочая программа рассмотрена и утверждена на заседании кафедры зоологии «3» апреля 2018 г. протокол № 13.

Рабочая программа одобрена на заседании учебно-методической комиссии биологического факультета «25» апреля 2018 г. протокол № 9.

Председатель УМК А О.В. Букарева биологического факультета Е.В. Строганова Зав. отделом аспирантуры

 $\overline{2}$ 

## **1 Организационно-методический раздел 1.1 Цель дисциплины**

Целью освоения дисциплины «Насекомые Северо-Западного Кавказа» является ознакомление аспирантов с разнообразием таксономического состава насекомых различных сред обитания в пределах Северо-Западного Кавказа и их морфофизиологическими адаптациями на различных стадиях развития.

#### **1.2. Задачи дисциплины**

Основными задачами курса являются:

- формирование знаний о видовом составе почвенных и наземных насекомых региона;

- формирование знаний о видовом составе насекомых пресных водоёмов и водотоков региона, а также насекомых обитающих на берегу солёных водоёмов региона;

- расширить профессиональный кругозор будущих специалистов высшей квалификации;

- показать взаимосвязь структурно-функциональных изменений с экологическими особенностями класса насекомые;

- формировать у аспирантов навыки самостоятельной аналитической работы.

### **1.3. Место дисциплины в структуре ООП ВО**

Дисциплина «Насекомые Северо-Западного Кавказа» относится к специальным дисциплинам отрасли науки и научной специальности, включённым в обязательные дисциплины образовательного цикла основной образовательной программы по направлению подготовки кадров высшей квалификации – программы подготовки научнопедагогических кадров в аспирантуре 06.06.01 «Биологические науки» профиль 03.02.05 «Энтомология» и всего на её изучение отводится 108 часов (18 часов лекционных занятий, 18 часов лабораторных работ, 18 часов практических занятий, 54 часов самостоятельной работы). В соответствии с учебным планом, занятия проводятся на четвёртом году обучения.

# **1.4 Перечень планируемых результатов обучения по дисциплине (модулю), соотнесенных с планируемыми результатами освоения образовательной программы**

Изучение данной учебной дисциплины направлено на формирование у аспирантов следующих универсальных, общепрофессиональных, профессиональных компетенций:

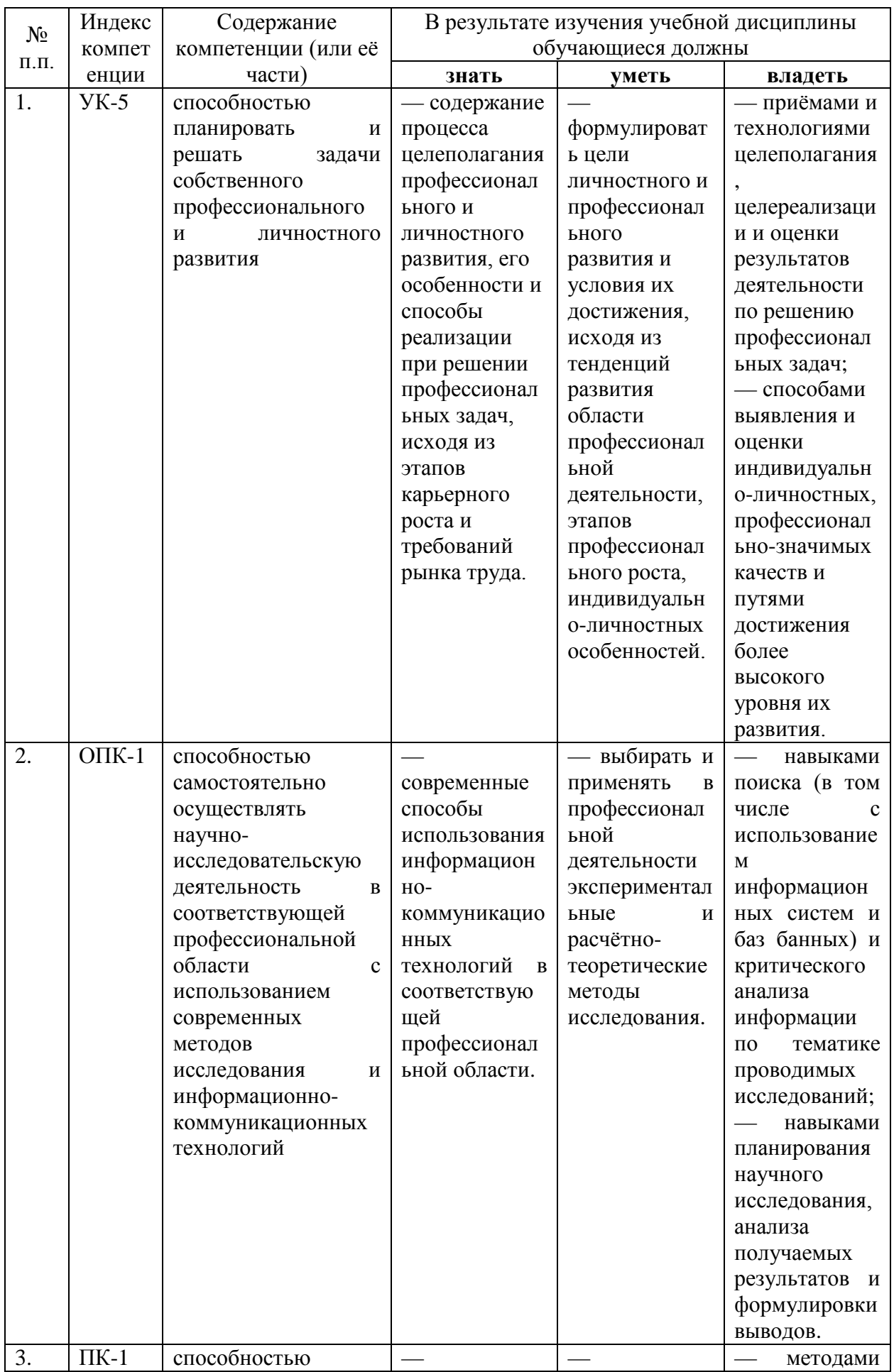

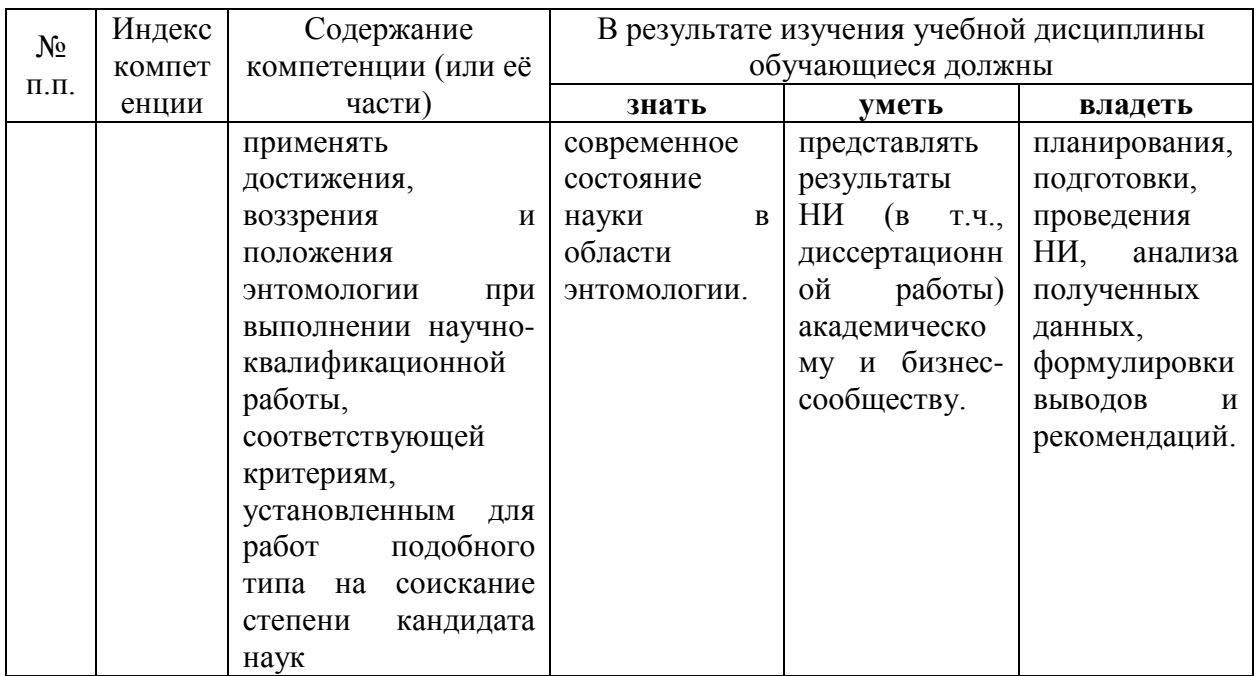

### **2 Структура и содержание дисциплины**

### **2.1 Распределение трудоёмкости дисциплины по видам работ**

Общая трудоёмкость дисциплины составляет 3 зач.ед. (108 часов), их распределение по видам работ представлено в таблице.

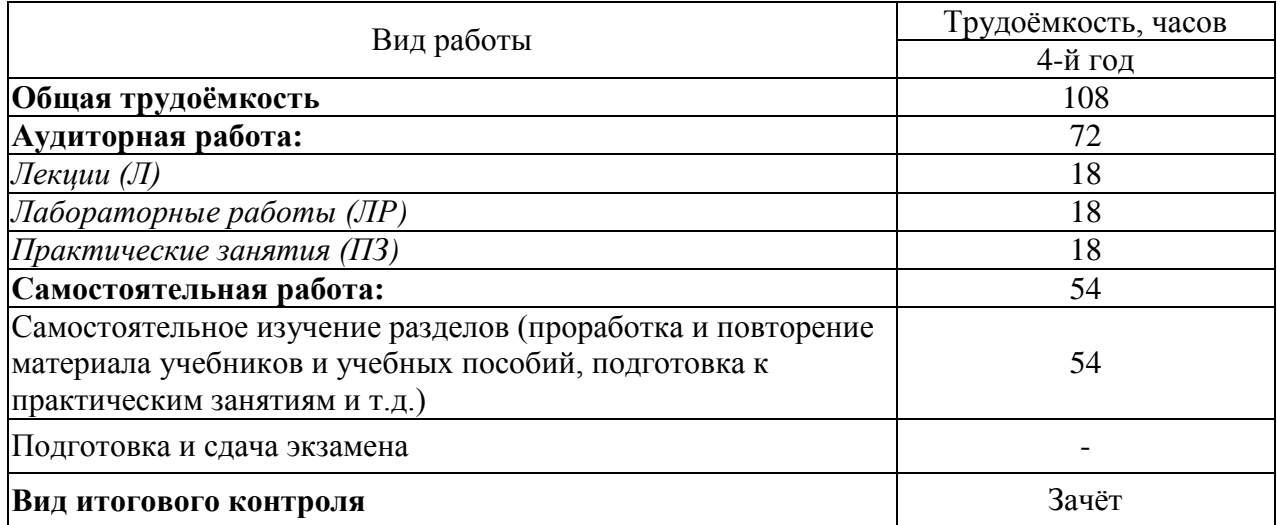

## **2.2 Структура дисциплины**

Распределение видов учебной работы и их трудоёмкости по разделам дисциплины

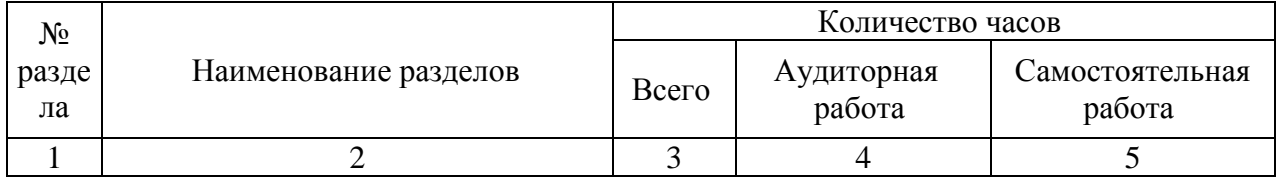

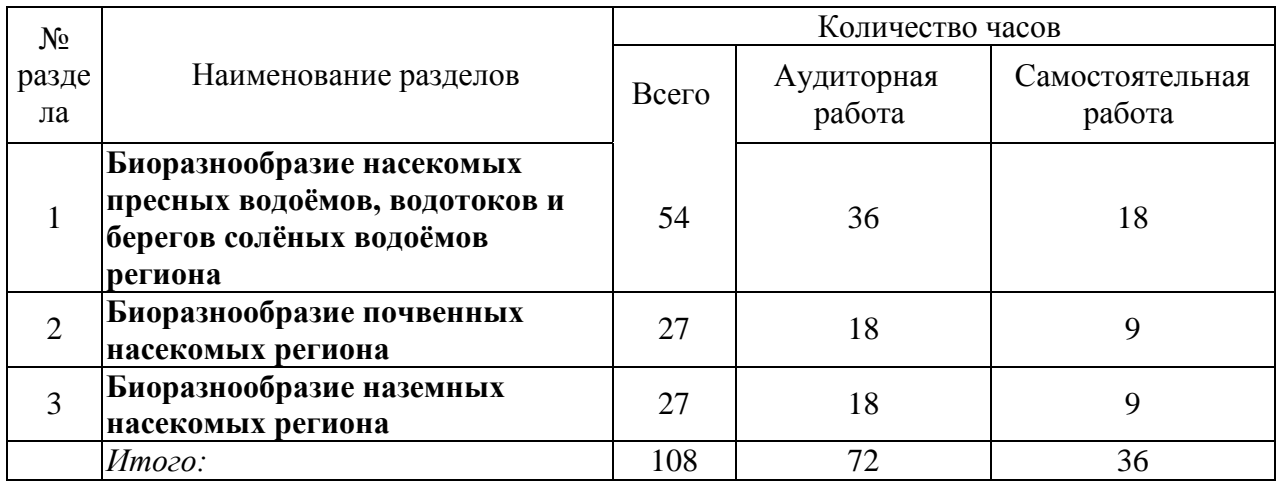

# **2.3 Содержание разделов дисциплины**

# **2.3.1 Занятия лекционного типа**

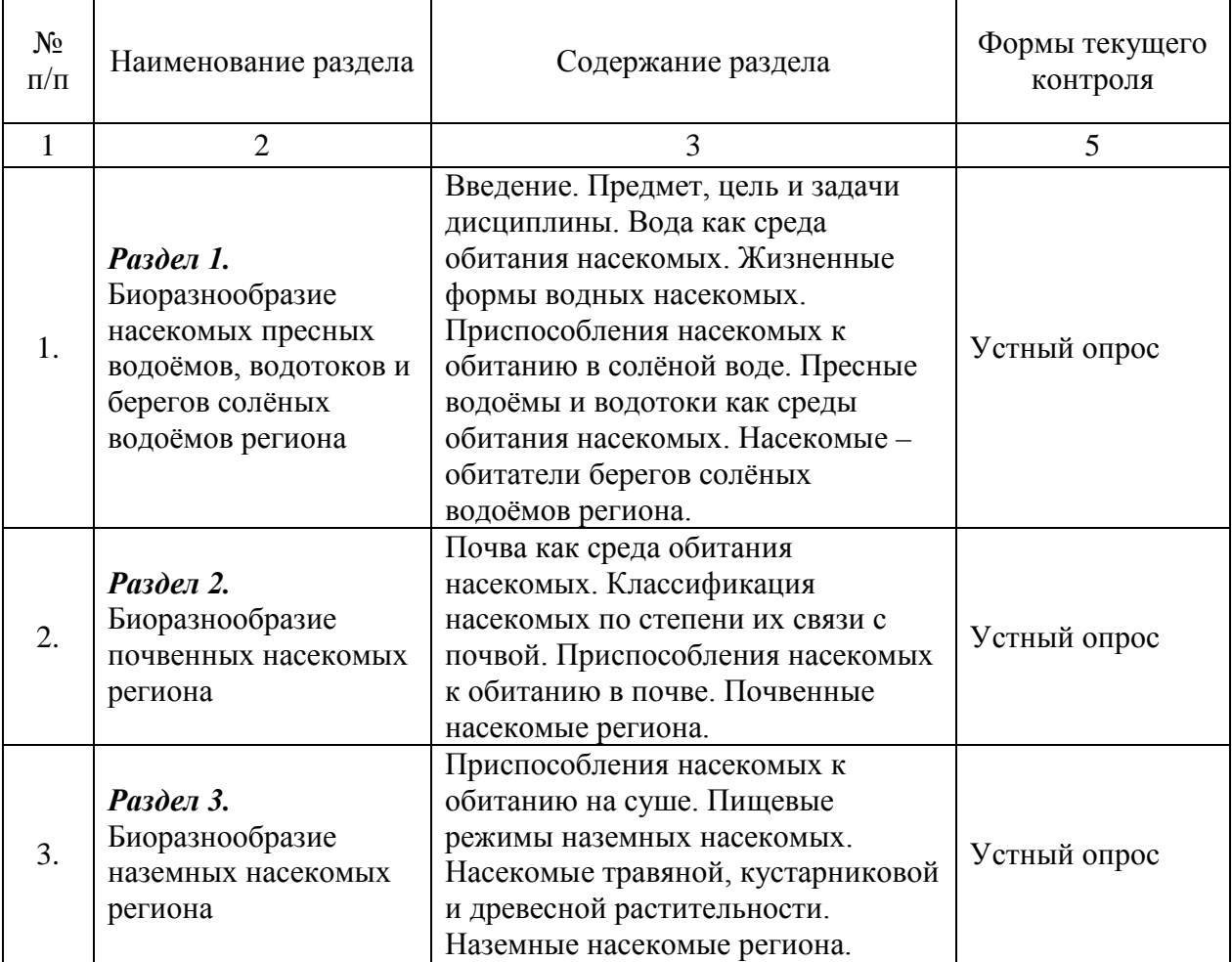

## **2.3.2 Лабораторные занятия**

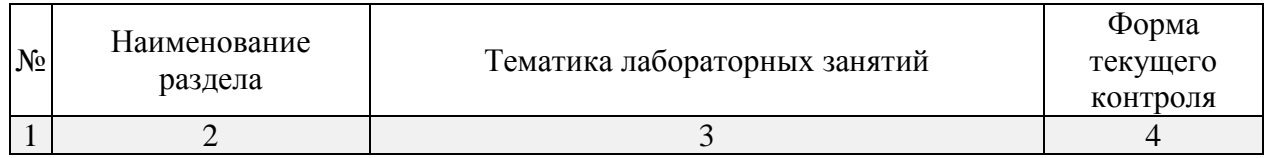

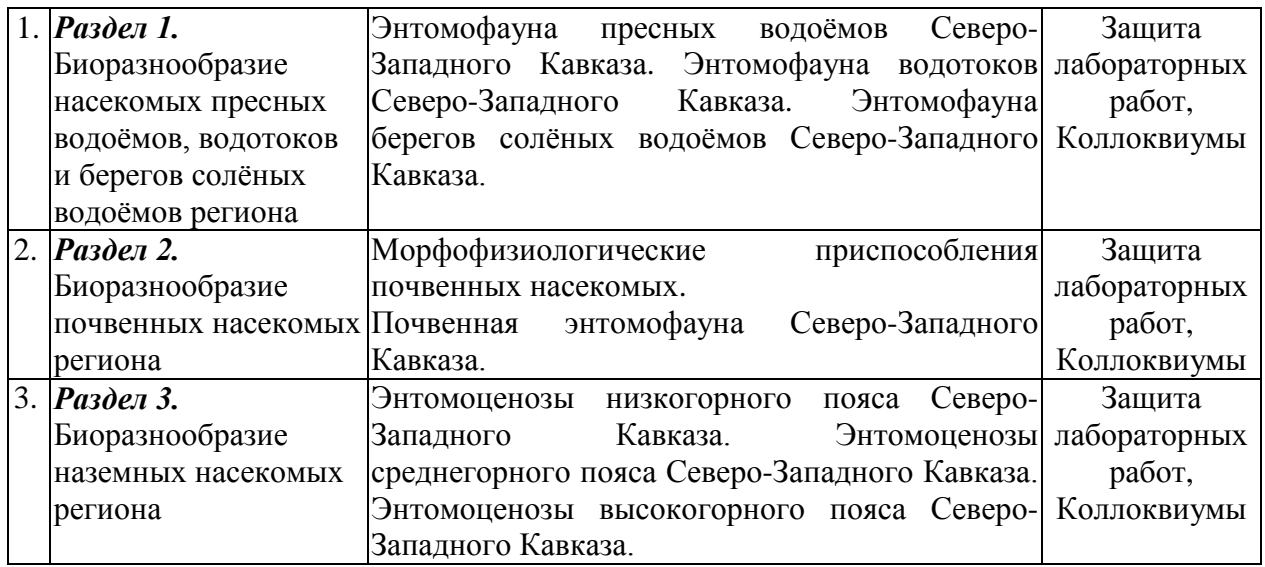

## **2.3.3 Занятия семинарского типа**

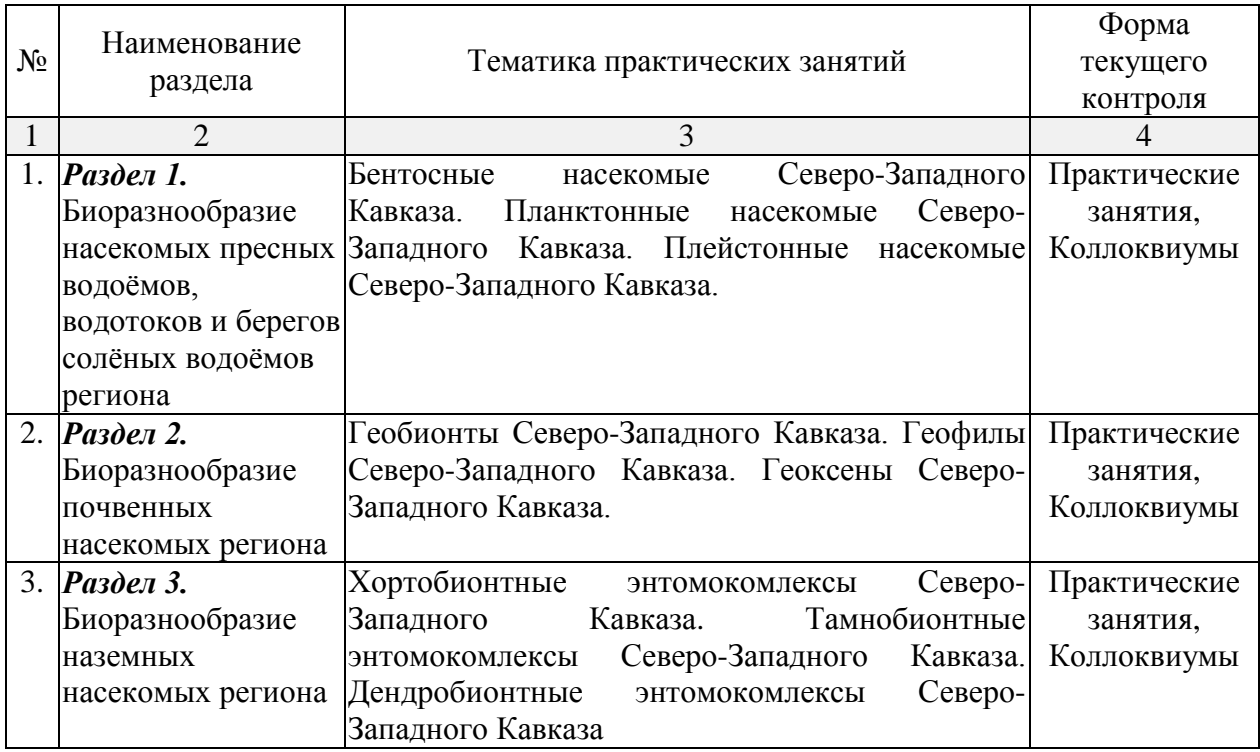

# **2.4 Перечень учебно-методического обеспечения для самостоятельной работы**

# **обучающихся по дисциплине**

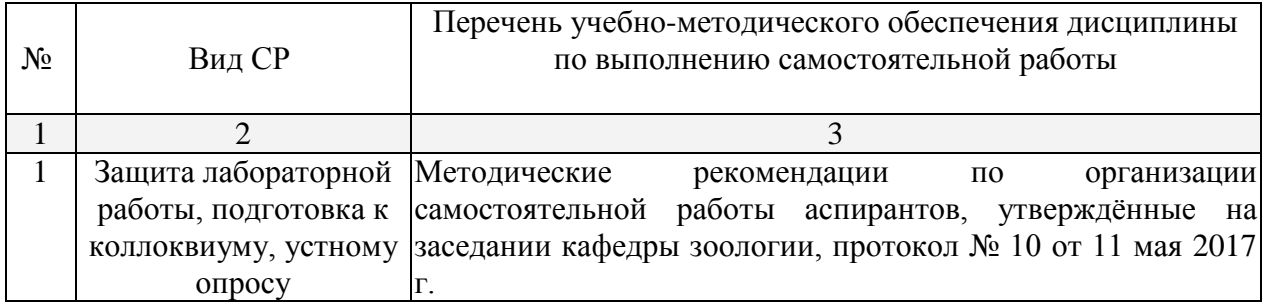

#### **3 Образовательные технологии**

При проведении занятий рекомендуется использование активных и интерактивных форм занятий (дискуссия, коммуникативный тренинг, взаимообучение) в сочетании с внеаудиторной работой с целью формирования и развития требуемых компетенций обучающихся.

Самостоятельное изучение разделов дисциплины заключается в информационном интернет-поиске, обработке материалов полевых сборов, ревизии коллекций, подготовке домашних заданий.

#### **4 Формы текущего контроля успеваемости и промежуточной аттестации**

Текущий контроль успеваемости проводится фронтально на каждом занятии для определения теоретической подготовки к лабораторным работам и практическим занятиям, в виде устного опроса на коллоквиумах, которые оценивается по пятибалльной шкале. Время на ответ – 10 минут.

Целью всех форм контроля является проверка усвоения лекционного материала. Систематический и планомерный контроль – действенный способ упрочения знаний, умений и навыков, надёжное средство управления процессом усвоения учебного материала. Предусматривается сочетание различных его приёмов, видов и форм, в том числе с использованием технических средств.

Повседневный текущий контроль предполагает регулярный учёт и контроль выполнения различных видов домашних заданий, усвоения лекционного материала, ведения тематических коллекции. На аудиторных занятиях должны преобладать устные формы контроля.

Промежуточный контроль ставит своей целью проверку результатов совершенствования умений и навыков и должен проводиться периодически (ориентировочно 3-4 раза за курс). Показателями должны быть повышение качества выполнения заданий, соответствующее сокращение временных параметров. В середине курса рекомендуется проводить аттестацию аспирантов по результатам промежуточного контроля с указанием роста уровня подготовленности аспиранта и количества проработанной им литературы, оформления коллекций, ведения полевых сборов.

Итоговым контролем по дисциплине «Насекомые Северо-Западного Кавказа» является зачёт.

8

**Примеры вопросов для подготовки к коллоквиумам, лабораторным работам и практическим занятиям:**

**Раздел 1. Тема: «Биоразнообразие насекомых пресных водоёмов, водотоков и берегов солёных водоёмов региона»**

- 1. Основные отряды класса насекомые, обитающие в пресных водоёмах.
- 2. Пресноводные бентосные насекомые.
- 3. Пресноводные планктонные насекомые.
- 4. Пресноводные нейстонные насекомые.
- 5. Назовите основных представителей класса насекомые, обитающих в пресных водоёмах Северо-Западного Кавказа.
- 6. Назовите основных представителей класса насекомые, обитающих в водотоках Северо-Западного Кавказа.
- 7. Основные отряды класса насекомые, обитающие вблизи солёных водоёмов.
- 8. Назовите основных представителей класса насекомые, обитающих на берегах солёных водоёмов Северо-Западного Кавказа.

# **5 Материально-техническая база, необходимая для осуществления образовательного процесса по дисциплине (модулю)**

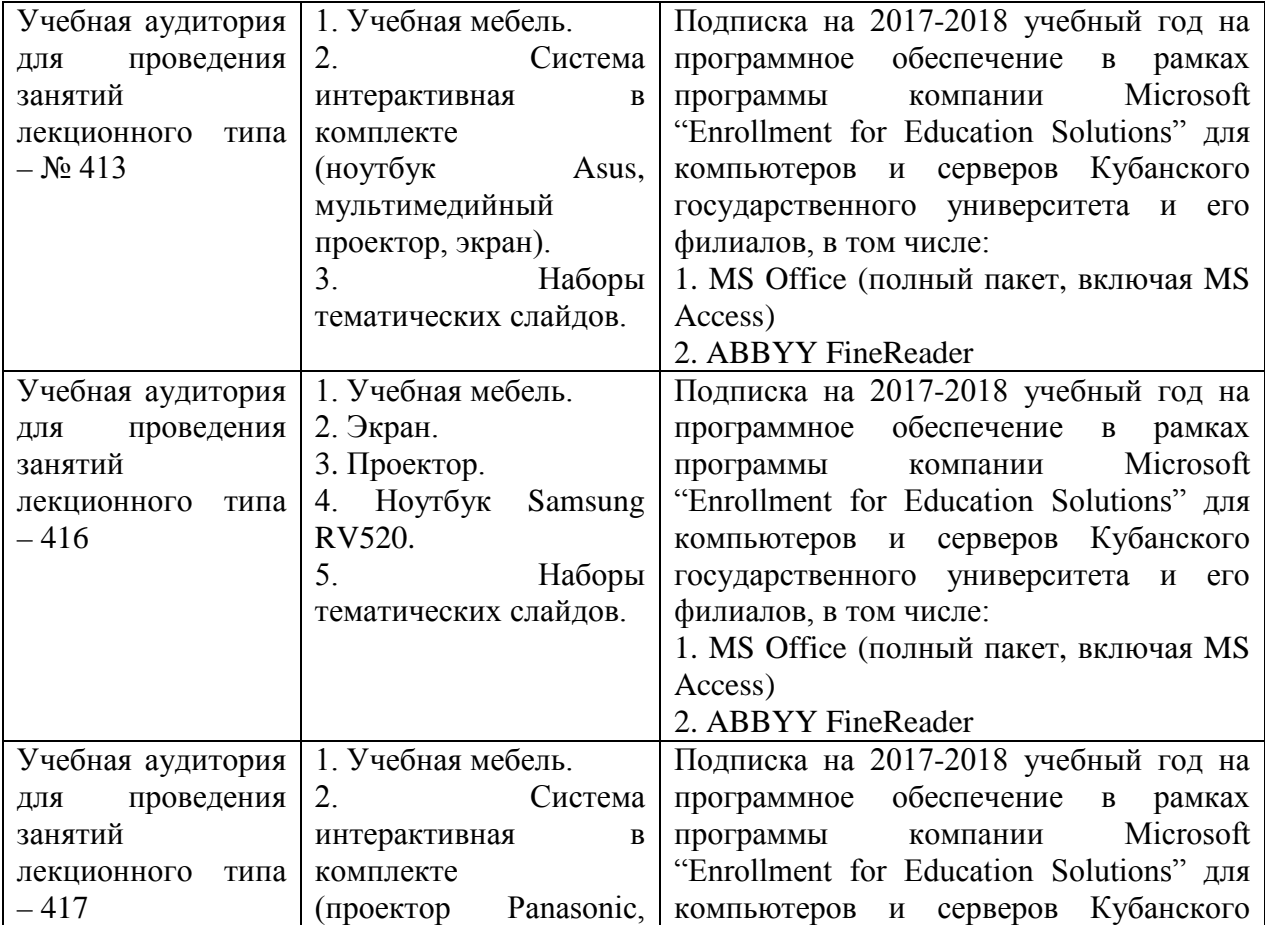

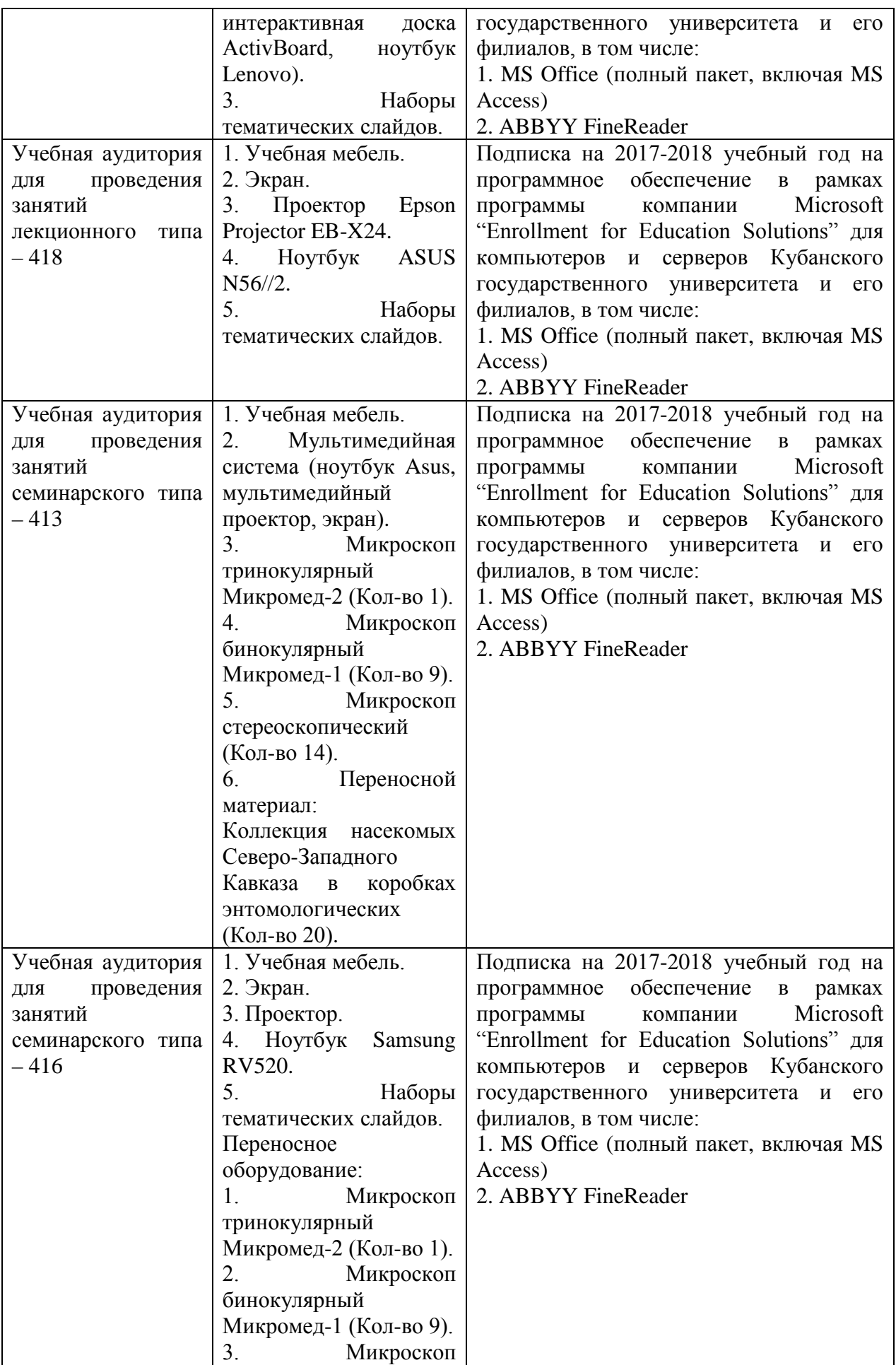

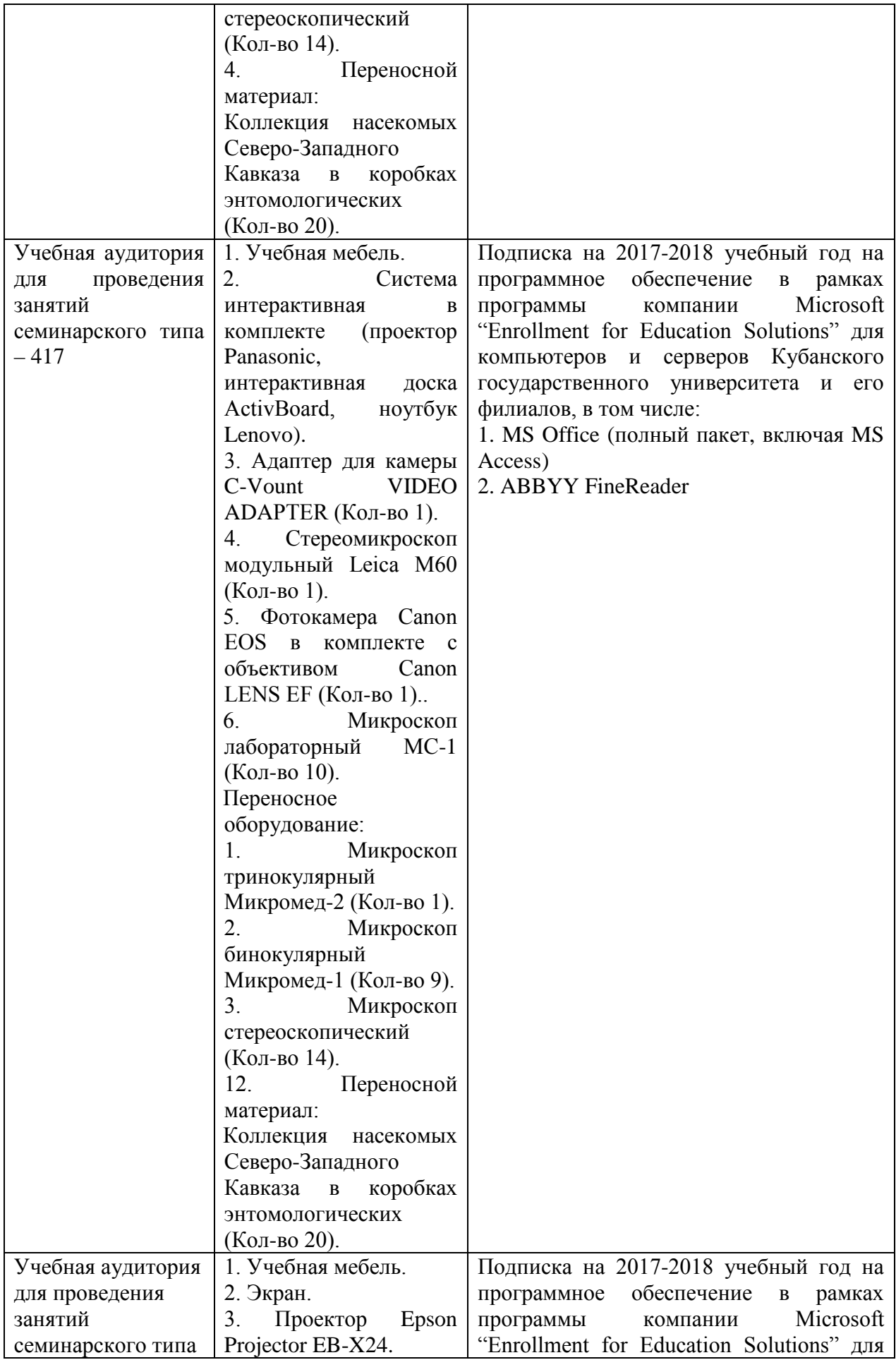

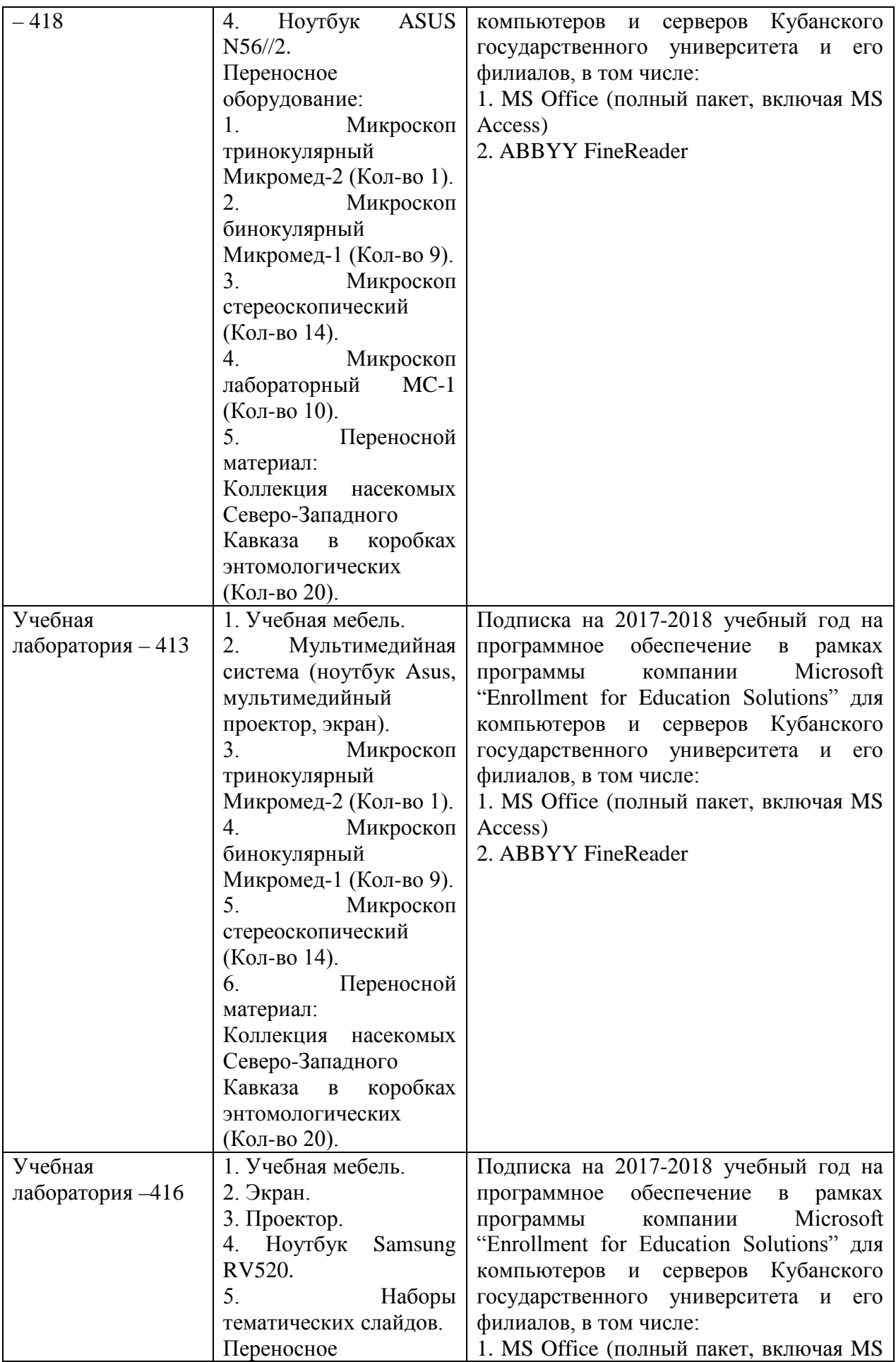

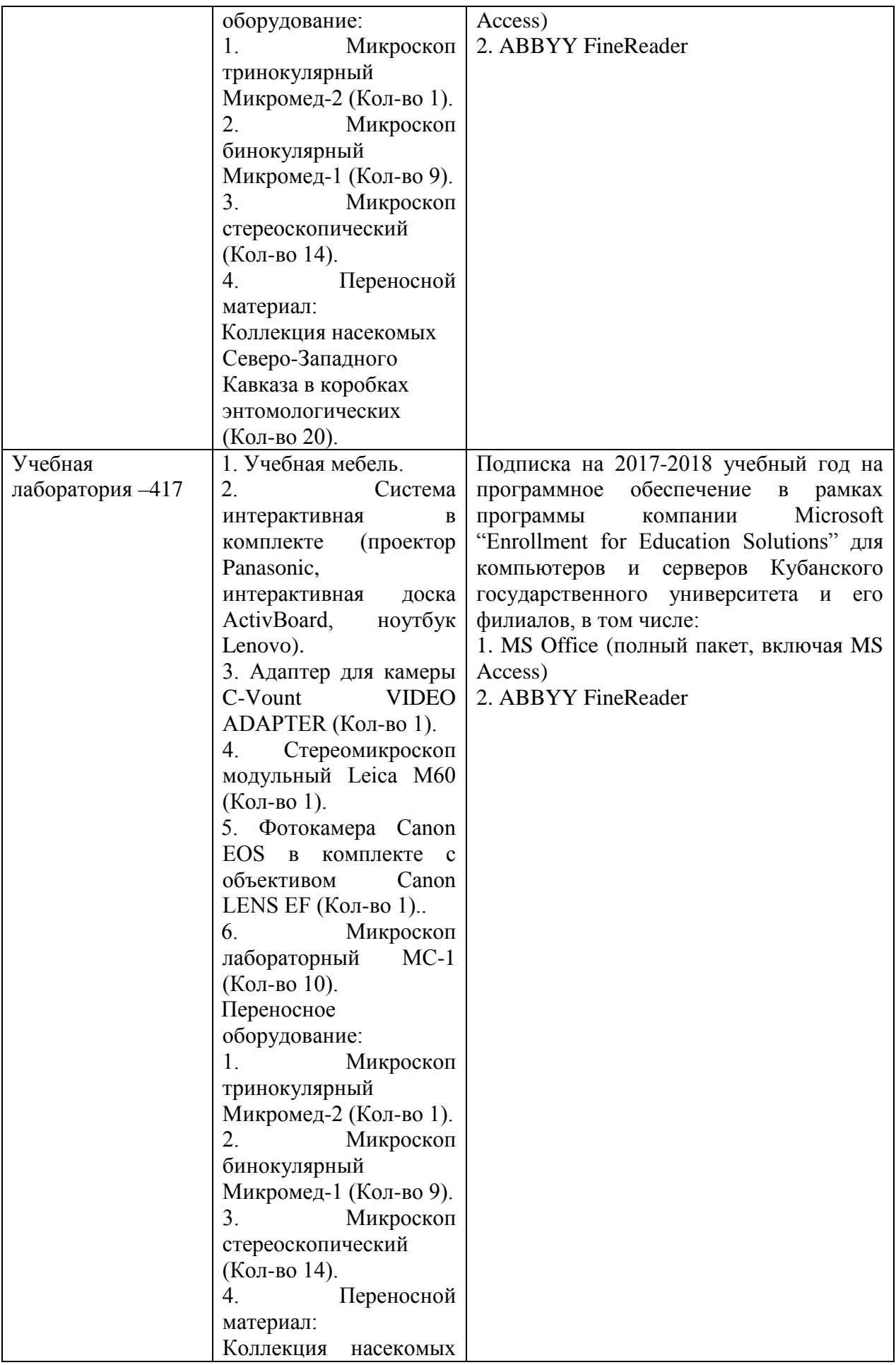

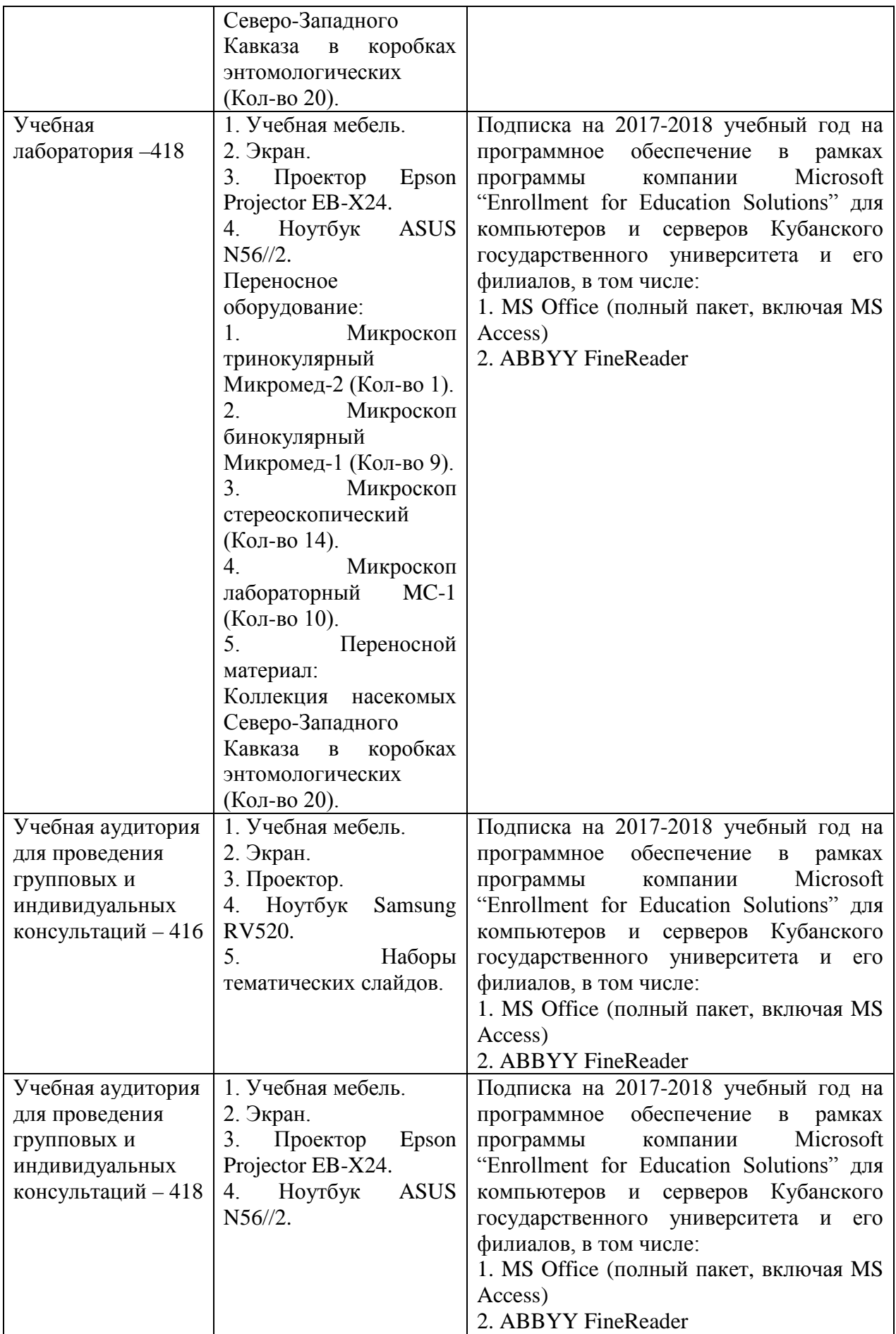

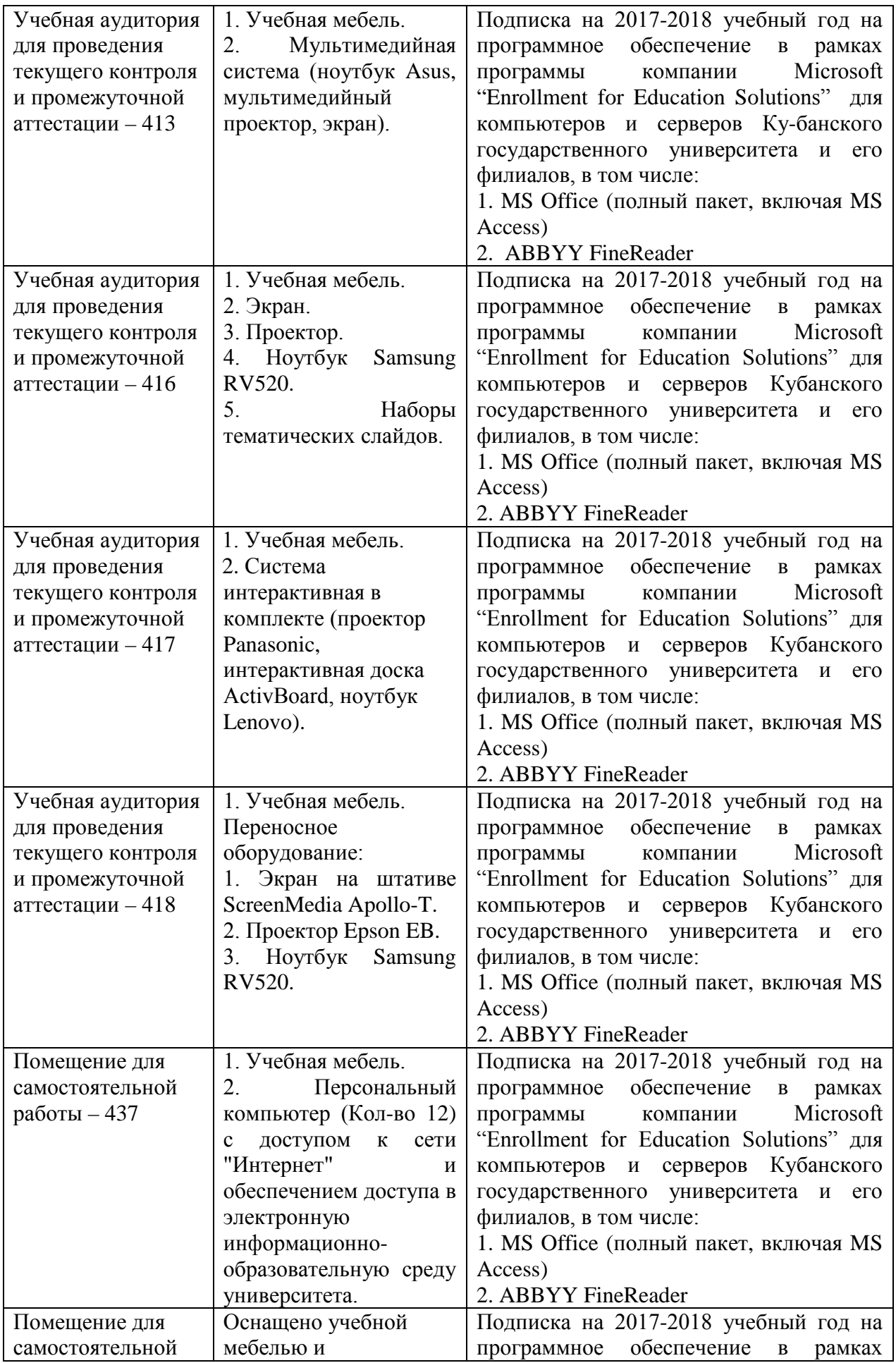

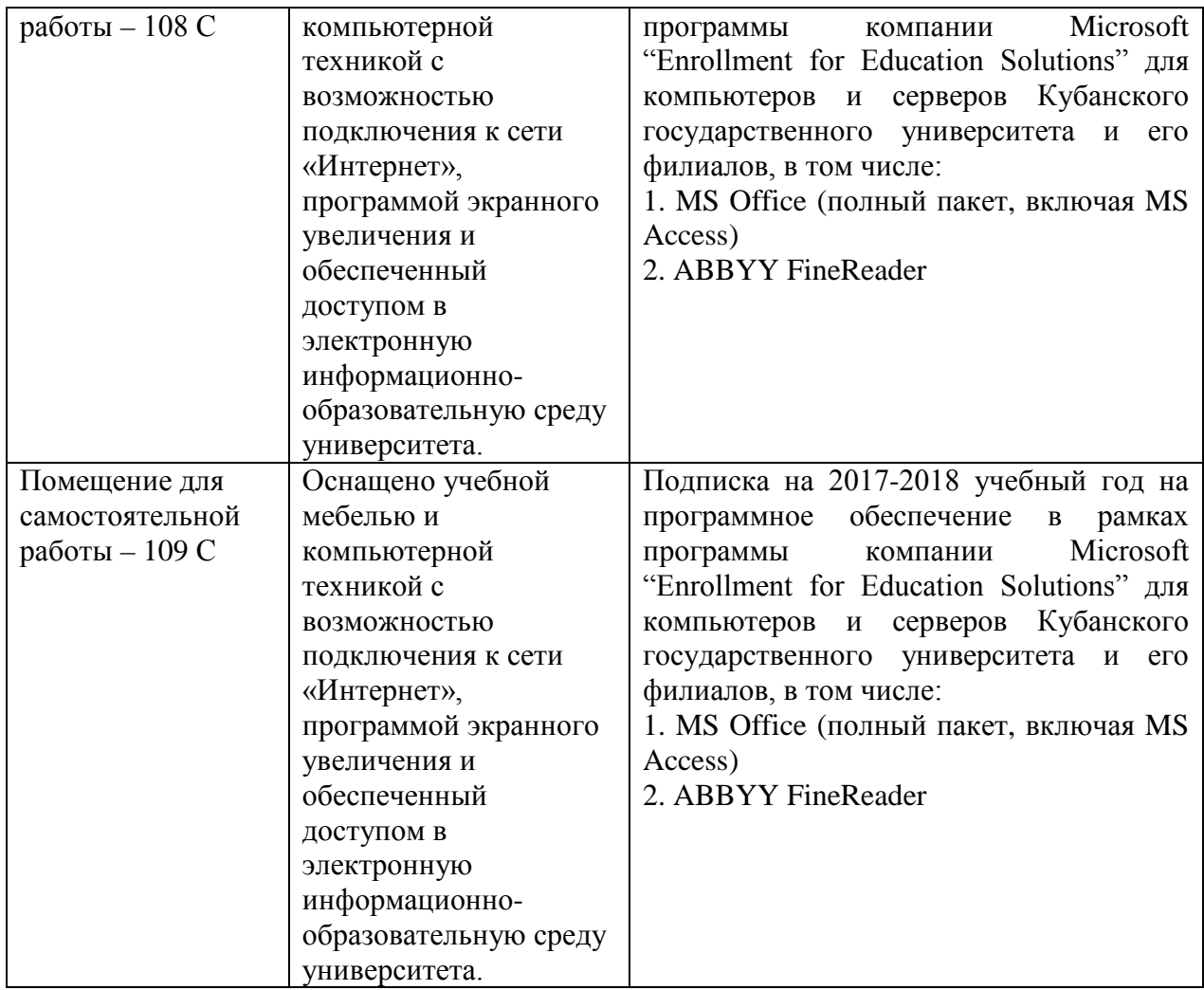

### **6 Учебно-методическое и информационное обеспечение дисциплины**

#### **6.1 Основная литература:**

1. Гладун В.В., Кустов С.Ю. Определитель насекомых: (Arthropoda: Insecta) заказника «Камышанова Поляна»: монография. Краснодар, 2016. 258 с. (10 экз.)

2. [Карцев В.М](http://www.labirint.ru/authors/92088/)., [Ахатов А.К.](http://www.labirint.ru/authors/127642/), [Фарафанова Г.В.](http://www.labirint.ru/authors/127641/) Насекомые европейской части России: атлас с обзором биологии: учебно-методическое пособие. М., 2015. 568 с. (10 экз.)

3. Кустов С.Ю. [Кавказ как центр видового разнообразия эмпидоидных](http://elibrary.ru/item.asp?id=27197349)  двукрылых (D[iptera: Empididae, Hybotidae, Atelestidae, Brachystomatidae\) в Палеарктике](http://elibrary.ru/item.asp?id=27197349) // [Чтения памяти Н.А. Холодковского](http://elibrary.ru/contents.asp?issueid=1674666). 2016. [Вып. 68 \(1\)](http://elibrary.ru/contents.asp?issueid=1674666&selid=27197349). С. 1-158. (8 экз.)

### **6.2 Дополнительная литература:**

1. Воловик С.П., Корпакова И.Г., Барабашин Т.О., Воловик Г.С. Фауна водных и прибрежно-водных экосистем Азово-Черноморского бассейна. Краснодар, 2010. 249 с.

2. Горностаев Г.Н. Определитель отрядов и семейств насекомых фауны России. М., 1999. 176 с.

3. Каталог чешуекрылых (Lepidoptera) России / под ред. С.Ю. Синева. М., 2008. 424 с.

4. Клюге Н.Ю. Современная систематика насекомых. Ч.1.: Принципы систематики живых организмов и общая система насекомых с классификацией первичнобескрылых и древнекрылых. СПб., 2000. 333 с.

5. Плотников Г.К., Нагалевский М.В. Биоразнообразие пресных вод Северо-Западного Кавказа: монография. Краснодар, 2012. 218 с.

6. Определитель насекомых Дальнего Востока России: в 6 т. Т. 5: Ручейники и чешуекрылые. Ч. 3 / под общ. ред. П. А. Лера. Владивосток, 2001. 621 с.

7. Пушкин С.В. Жуки-мертвоеды (Coleoptera, Silphidae) России: атласопределитель. М.; Берлин, 2015. 169 с. [Электронный ресурс]. URL: <http://biblioclub.ru/index.php?page=book&id=272965>

8. Скворцов В.Э. Стрекозы Восточной Европы и Кавказа: атлас-определитель. М., 2010. 623 с.

9. Словарь-справочник энтомолога / сост. Ю.А. Захваткин, В.В. Исаичев. Изд. 2-е. М., 2011. 334 с.

10. Янковский А.В. Определитель мошек (Diptera: Simuliilae) России и сопредельных территорий (бывшего СССР). СПб., 2002. 569 с.

### **6.3 Интернет-ресурсы:**

1. База данных научных названий и распространения всех многоклеточных животных Европы: [http://www.fauna-eu.org](http://www.fauna-eu.org/)

2. База данных живой природы: [http://zipcodezoo.com](http://zipcodezoo.com/)

3. База данных живой природы: [http://eol.org](http://eol.org/)

4. Всероссийская информационная система «Биоразнообразие животных»: <http://www.zin.ru/ZooDiv/index.html>

5. ЗООИНТ: зоологическая интегрированная информационно-поисковая система: [https://www.zin.ru/projects/zooint\\_r/animals.htm](https://www.zin.ru/projects/zooint_r/animals.htm)

6. Информационная система «Биоразнообразие России»: <https://www.zin.ru/BioDiv/index.html>

7. Электронная библиотечная система «Университетская библиотека ONLINE» [\(http://www.biblioclub.ru\)](http://www.biblioclub.ru)/)

8. Электронная библиотечная система издательства «Лань» [\(http://www.e.lanbook.com\)](http://www.e.lanbook.com)/)

9. Электронная библиотечная система «Юрайт» [\(http://www.biblio-online.ru\)](http://www.biblio-online.ru)/)

10. Электронная библиотечная система eLIBRARY.RU [\(http://www.elibrary.ru\)](http://www.elibrary.ru)/)

## **6.4 Методические рекомендации к лабораторным работам, практических занятиям и к коллоквиумам**

Организация учебного процесса предполагает максимальный учёт потребностей, интересов и личностных качеств аспиранта. Подобный подход позволяет аспиранту выступать полноправным участником процесса обучения, построенного на принципах сознательного партнёрства и взаимодействия с преподавателем, что непосредственно связано с развитием его творческой активности.

1. Лабораторные работы и практические занятия

– ознакомиться с темой, целью, задачами занятия;

– ознакомиться с предложенными к занятию вопросами;

– изучить соответствующий лекционный материал;

– изучить основную литературу в соответствии с темой и списком;

– изучить дополнительную литературу в соответствии с темой и списком;

– подготовить устное сообщение из расчёта 5-7 минут на каждый вопрос.

2. Коллоквиумы

– ознакомиться с темой и вопросами коллоквиума;

– изучить соответствующий лекционный материал;

– изучить основную литературу в соответствии с темой и списком;

– изучить дополнительную литературу в соответствии с темой и списком;

– дать устные ответы на предложенные вопросы, показывающие знания основных законов, теорий, концепций, принципов, методик и правил. Время на ответ из расчёта на один вопрос 8-10 мин.

В освоении дисциплины инвалидами и лицами с ограниченными возможностями здоровья большое значение имеет индивидуальная учебная работа (консультации) – дополнительное разъяснение учебного материала.

Индивидуальные консультации по предмету являются важным фактором, способствующим индивидуализации обучения и установлению воспитательного контакта между преподавателем и обучающимся инвалидом или лицом с ограниченными возможностями здоровья.

Оценочные средства для инвалидов и лиц с ограниченными возможностями здоровья выбираются с учетом их индивидуальных психофизических особенностей.

18

– при необходимости инвалидам и лицам с ограниченными возможностями здоровья предоставляется дополнительное время для подготовки ответа на зачёте;

– при проведении процедуры оценивания результатов обучения инвалидов и лиц с ограниченными возможностями здоровья предусматривается использование технических средств, необходимых им в связи с их индивидуальными особенностями;

– при необходимости для обучающихся с ограниченными возможностями здоровья и инвалидов процедура оценивания результатов обучения по дисциплине «Насекомые Северо-Западного Кавказа» может проводиться в несколько этапов.

Процедура оценивания результатов обучения инвалидов и лиц с ограниченными возможностями здоровья по дисциплине «Насекомые Северо-Западного Кавказа» предусматривает предоставление информации в формах, адаптированных к ограничениям их здоровья и восприятия информации:

Для лиц с нарушениями зрения:

– в печатной форме увеличенным шрифтом,

– в форме электронного документа.

Для лиц с нарушениями слуха:

– в печатной форме,

– в форме электронного документа.

Для лиц с нарушениями опорно-двигательного аппарата:

– в печатной форме,

– в форме электронного документа.